Pham 88401

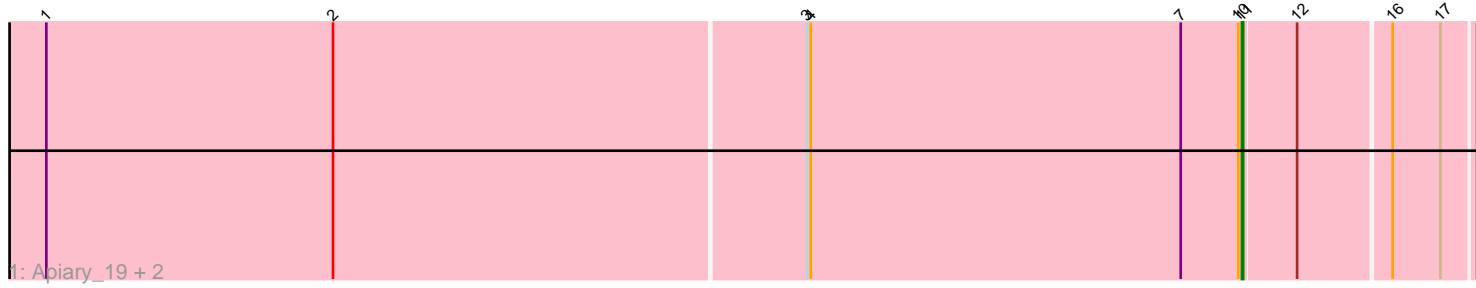

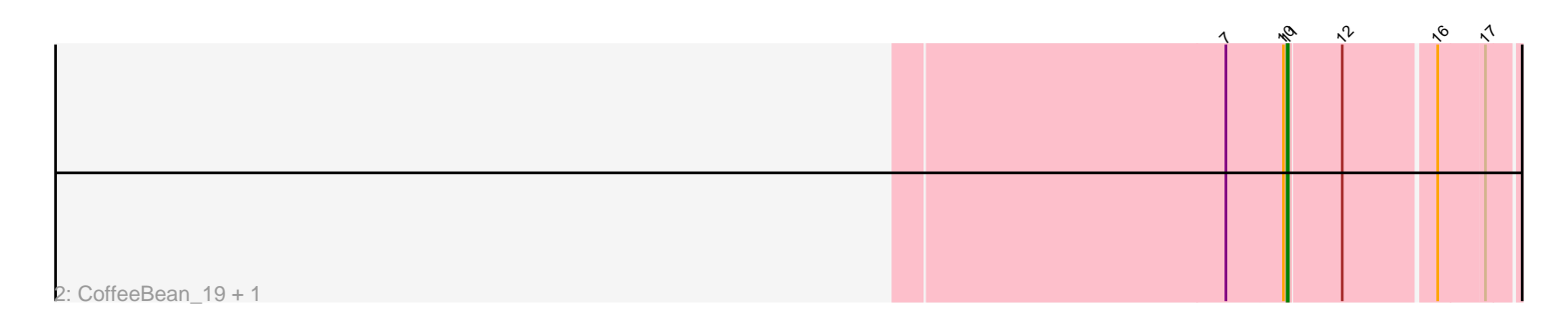

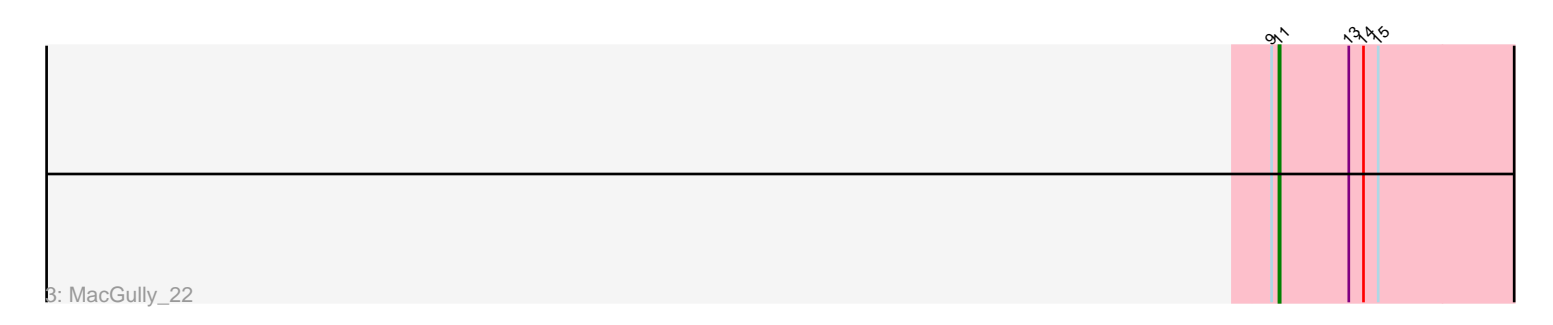

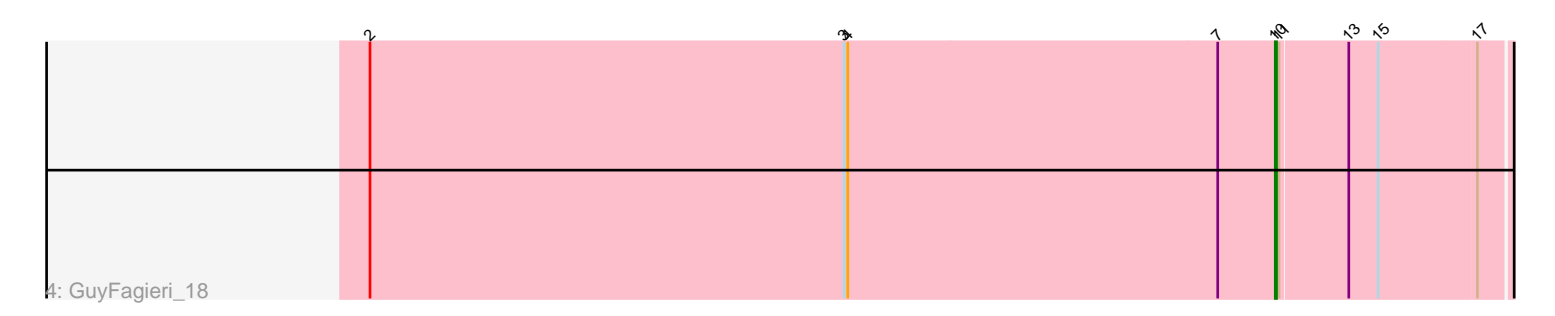

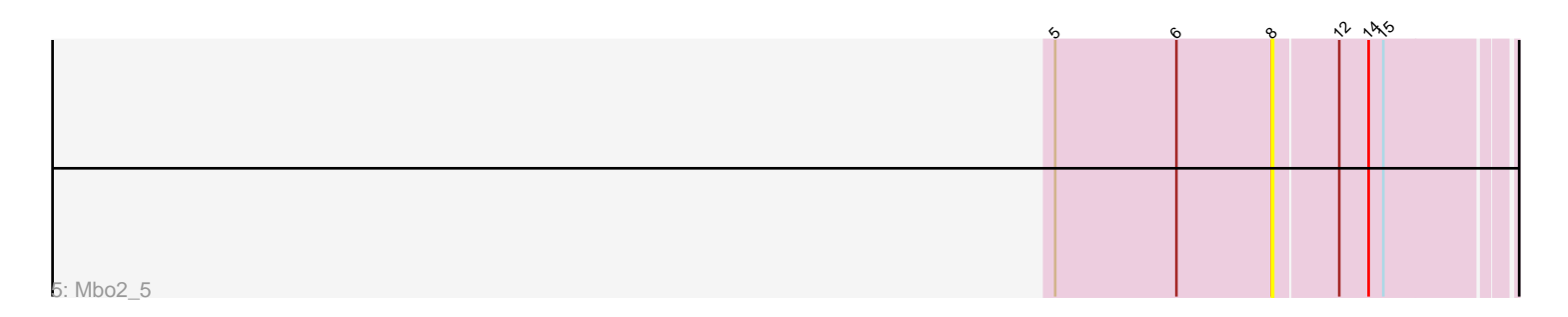

Note: Tracks are now grouped by subcluster and scaled. Switching in subcluster is indicated by changes in track color. Track scale is now set by default to display the region 30 bp upstream of start 1 to 30 bp downstream of the last possible start. If this default region is judged to be packed too tightly with annotated starts, the track will be further scaled to only show that region of the ORF with annotated starts. This action will be indicated by adding "Zoomed" to the title. For starts, yellow indicates the location of called starts comprised solely of Glimmer/GeneMark auto-annotations, green indicates the location of called starts with at least 1 manual gene annotation.

# Pham 88401 Report

This analysis was run 04/28/24 on database version 559.

Pham number 88401 has 8 members, 2 are drafts.

Phages represented in each track:

- Track 1 : Apiary\_19, Polyyuki\_19, Braxoaddie\_19
- Track 2 : CoffeeBean\_19, Maselop\_19
- Track 3 : MacGully\_22
- Track 4 : GuyFagieri\_18
- Track 5 : Mbo2 5

## **Summary of Final Annotations (See graph section above for start numbers):**

The start number called the most often in the published annotations is 11, it was called in 5 of the 6 non-draft genes in the pham.

Genes that call this "Most Annotated" start:

• Apiary\_19, Braxoaddie\_19, CoffeeBean\_19, MacGully\_22, Maselop\_19, Polyyuki\_19,

Genes that have the "Most Annotated" start but do not call it: • GuyFagieri\_18,

Genes that do not have the "Most Annotated" start: • Mbo2 5,

## **Summary by start number:**

Start 8:

- Found in 1 of 8 ( 12.5% ) of genes in pham
- No Manual Annotations of this start.
- Called 100.0% of time when present
- Phage (with cluster) where this start called: Mbo2\_5 (singleton),

#### Start 10:

- Found in 6 of 8 ( 75.0% ) of genes in pham
- Manual Annotations of this start: 1 of 6
- Called 16.7% of time when present
- Phage (with cluster) where this start called: GuyFagieri\_18 (CR),

#### Start 11:

- Found in 7 of 8 ( 87.5% ) of genes in pham
- Manual Annotations of this start: 5 of 6
- Called 85.7% of time when present

• Phage (with cluster) where this start called: Apiary\_19 (CR), Braxoaddie\_19 (CR), CoffeeBean\_19 (CR), MacGully\_22 (CR), Maselop\_19 (CR), Polyyuki\_19 (CR),

### **Summary by clusters:**

There are 2 clusters represented in this pham: CR, singleton,

Info for manual annotations of cluster CR: •Start number 10 was manually annotated 1 time for cluster CR. •Start number 11 was manually annotated 5 times for cluster CR.

## **Gene Information:**

Gene: Apiary\_19 Start: 9791, Stop: 9988, Start Num: 11 Candidate Starts for Apiary\_19: (1, 8825), (2, 9059), (3, 9440), (4, 9443), (7, 9743), (Start: 10 @9788 has 1 MA's), (Start: 11 @9791 has 5 MA's), (12, 9833), (16, 9905), (17, 9941),

Gene: Braxoaddie\_19 Start: 9779, Stop: 9976, Start Num: 11 Candidate Starts for Braxoaddie\_19: (1, 8813), (2, 9047), (3, 9428), (4, 9431), (7, 9731), (Start: 10 @9776 has 1 MA's), (Start: 11 @9779 has 5 MA's), (12, 9821), (16, 9893), (17, 9929),

Gene: CoffeeBean\_19 Start: 9716, Stop: 9913, Start Num: 11 Candidate Starts for CoffeeBean\_19: (7, 9668), (Start: 10 @9713 has 1 MA's), (Start: 11 @9716 has 5 MA's), (12, 9758), (16, 9830), (17, 9866),

Gene: GuyFagieri\_18 Start: 9336, Stop: 9545, Start Num: 10 Candidate Starts for GuyFagieri\_18: (2, 8601), (3, 8988), (4, 8991), (7, 9291), (Start: 10 @9336 has 1 MA's), (Start: 11 @9339 has 5 MA's), (13, 9393), (15, 9417), (17, 9495),

Gene: MacGully\_22 Start: 9278, Stop: 9499, Start Num: 11 Candidate Starts for MacGully\_22: (9, 9272), (Start: 11 @9278 has 5 MA's), (13, 9335), (14, 9347), (15, 9359),

Gene: Maselop\_19 Start: 9792, Stop: 9989, Start Num: 11 Candidate Starts for Maselop\_19: (7, 9744), (Start: 10 @9789 has 1 MA's), (Start: 11 @9792 has 5 MA's), (12, 9834), (16, 9906), (17, 9942),

Gene: Mbo2\_5 Start: 4208, Stop: 4414, Start Num: 8 Candidate Starts for Mbo2\_5: (5, 4031), (6, 4130), (8, 4208), (12, 4259), (14, 4283), (15, 4295), Gene: Polyyuki\_19 Start: 9802, Stop: 9999, Start Num: 11 Candidate Starts for Polyyuki\_19: (1, 8836), (2, 9070), (3, 9451), (4, 9454), (7, 9754), (Start: 10 @9799 has 1 MA's), (Start: 11 @9802 has 5 MA's), (12, 9844), (16, 9916), (17, 9952),